# Package 'palasso'

November 19, 2019

<span id="page-0-0"></span>Version 0.0.7

Title Paired Lasso Regression

Description Implements sparse regression with paired covariates (Rauschenberger et al. 2019 <doi:10.1007/s11634-019-00375-6>). For the optional shrinkage, install ashr (<https://github.com/stephens999/ashr>) and Cor-Shrink (<https://github.com/kkdey/CorShrink>) from GitHub (see README).

**Depends**  $R (= 3.0.0)$ 

Imports glmnet, Matrix, survival

Suggests knitr, testthat

Enhances ashr, CorShrink, pROC, edgeR

VignetteBuilder knitr

License GPL-3

Encoding UTF-8

Language en-GB

RoxygenNote 7.0.0

LazyData false

URL <https://github.com/rauschenberger/palasso>

BugReports <https://github.com/rauschenberger/palasso/issues> NeedsCompilation no Author Armin Rauschenberger [aut, cre] Maintainer Armin Rauschenberger <armin.rauschenberger@uni.lu> Repository CRAN Date/Publication 2019-11-19 12:00:02 UTC

# R topics documented:

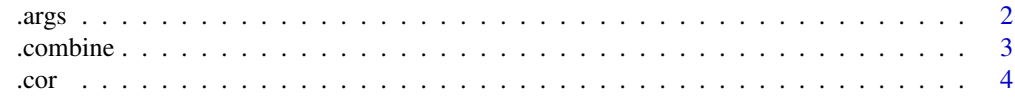

#### <span id="page-1-0"></span> $2 \,$  args  $\,$  args  $\,$  args  $\,$  args  $\,$  args  $\,$  args  $\,$  args  $\,$  args  $\,$  args  $\,$  args  $\,$  args  $\,$  args  $\,$  args  $\,$  args  $\,$  args  $\,$  args  $\,$  args  $\,$  args  $\,$  args  $\,$  args  $\,$  args  $\,$  args

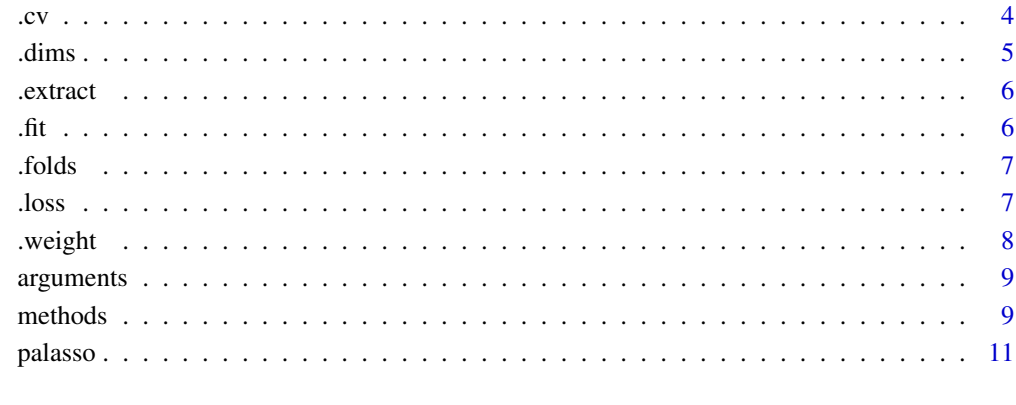

#### **Index** [12](#page-11-0)

<span id="page-1-1"></span>.args *Arguments*

### Description

Checks the validity of the provided arguments.

#### Usage

.args(...)

#### Arguments

... Arguments supplied to [palasso](#page-10-1), other than y, X and max.

#### Value

Returns the arguments as a list, including default values for missing arguments.

#### Examples

NA

<span id="page-2-0"></span>

This function combines local  $p$ -values to a global  $p$ -value.

#### Usage

```
.combine(x, method = "simes")
```
#### Arguments

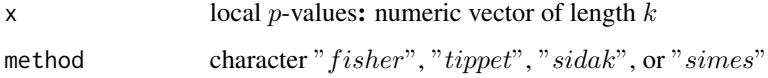

#### Value

These functions return a numeric vector of length  $p$  (main effects), or a numeric matrix with  $p$  rows and p columns (interaction effects).

#### References

Westfall, P. H. (2005). "Combining p-values". Encyclopedia of Biostatistics https://doi.org/10.1002/0470011815.b2a15181

#### Examples

```
# independence
p \leftarrow runif(10)palasso:::.combine(p)
```

```
## dependence
#runif <- function(n,cor=0){
# Sigma <- matrix(cor,nrow=n,ncol=n)
# diag(Sigma) <- 1
# mu <- rep(0,times=n)
# q <- MASS::mvrnorm(n=1,mu=mu,Sigma=Sigma)
# stats::pnorm(q=q)
#}
#p <- runif(n=10,cor=0.8)
#combine(p)
```
<span id="page-3-0"></span>Calculates the correlation between the response and the covariates. Shrinks the correlation coefficients for each covariate set separately.

#### Usage

.cor(y, x, args)

### Arguments

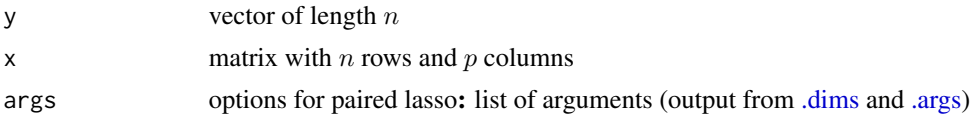

### Value

list of vectors

#### Examples

NA

.cv *Cross-validation*

#### Description

Repeatedly leaves out samples, and predicts their response.

#### Usage

.cv(y, x, foldid, lambda, args)

#### Arguments

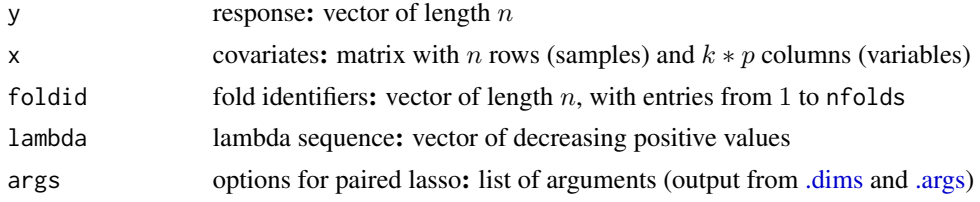

#### <span id="page-4-0"></span> $\lambda$  dims  $\sim$  5

### Value

Returns matrix of predicted values (except "cox")

#### Examples

NA

#### <span id="page-4-1"></span>.dims *Dimensionality*

#### Description

This function extracts the dimensions.

#### Usage

.dims(y, X, args = NULL)

#### Arguments

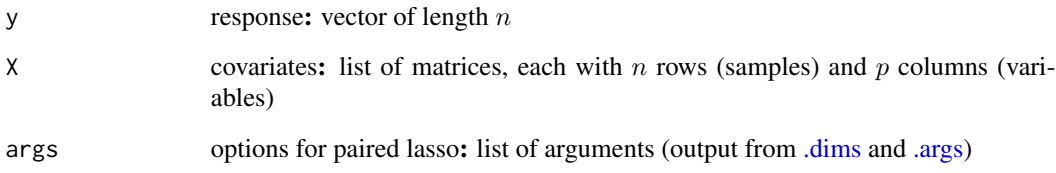

#### Value

The function .dims extracts the dimensionality. It returns the numbers of samples, covariate pairs and covariate sets. It also returns the number of weighting schemes, and the names of these weighting schemes.

#### Examples

NA

<span id="page-5-0"></span>

Extracts cv.glmnet-like object.

### Usage

.extract(fit, lambda, cvm, type.measure)

### Arguments

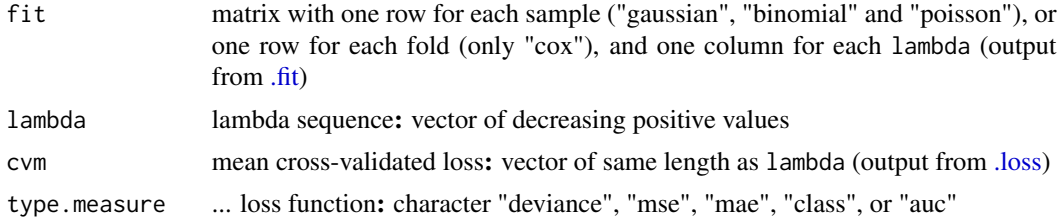

### Examples

NA

<span id="page-5-1"></span>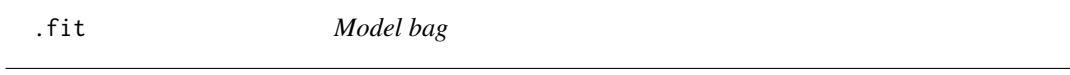

### Description

Fits all models from the chosen bag.

### Usage

.fit(y, x, args)

### Arguments

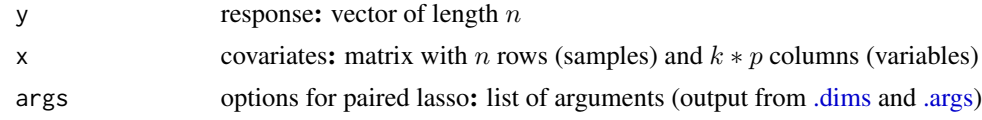

#### Value

list of glmnet-like objects

#### <span id="page-6-0"></span>.folds 7

#### Examples

NA

.folds *Cross-validation folds*

### Description

Assigns samples to cross-validation folds, balancing the folds in the case of a binary or survival response.

#### Usage

.folds(y, nfolds, foldid = NULL)

### Arguments

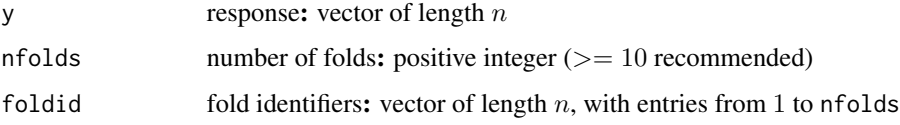

#### Value

Returns the fold identifiers.

#### Examples

NA

<span id="page-6-1"></span>.loss *Cross-validation loss*

### Description

Calculates mean cross-validated loss

#### Usage

.loss(y, fit, family, type.measure, foldid = NULL)

### <span id="page-7-0"></span>Arguments

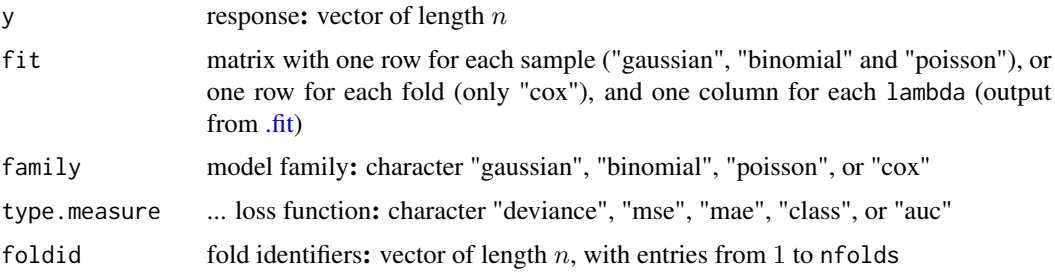

#### Value

Returns list of vectors, one for each model.

### Examples

NA

.weight *Weighting schemes*

# Description

Calculates the weighting schemes.

#### Usage

.weight(cor, args)

### Arguments

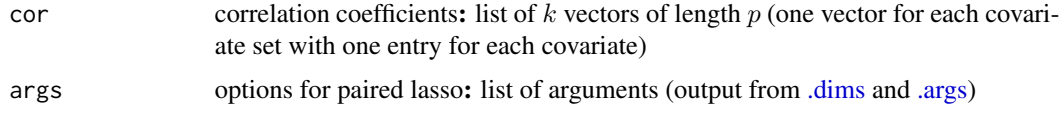

#### Value

list of named vectors (one for each weighting scheme)

# Examples

NA

<span id="page-8-0"></span>

This page lists the arguments for the (internal) "palasso" function(s).

# Arguments

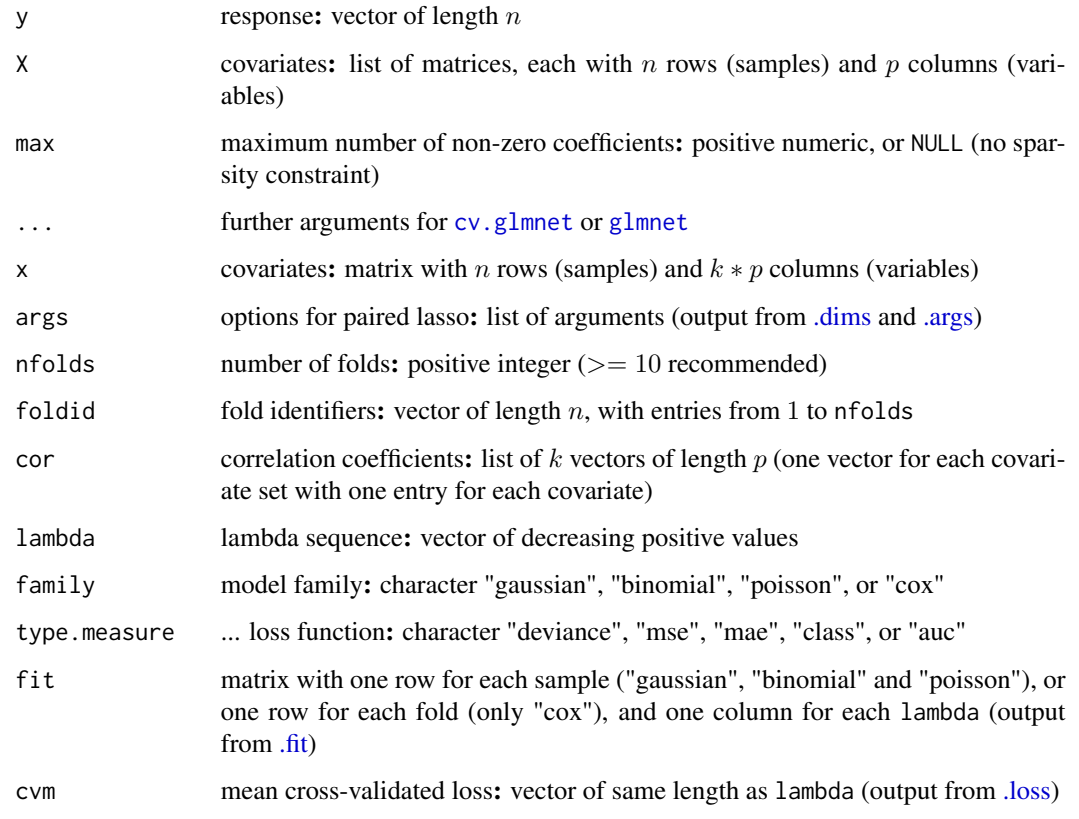

methods *Methods for class "palasso"*

# <span id="page-8-1"></span>Description

This page lists the main methods for class "palasso".

#### Usage

```
## S3 method for class 'palasso'
predict(object, newdata, model = "paired", s = "lambda.min", max = NULL, ...)
## S3 method for class 'palasso'
coef(object, model = "paired", s = "lambda.min", max = NULL, ...)## S3 method for class 'palasso'
weights(object, model = "paired", max = NULL, ...)## S3 method for class 'palasso'
fitted(object, model = "paired", s = "lambda.min", max = NULL, ...)
## S3 method for class 'palasso'
residuals(object, model = "paired", s = "lambda.min", max = NULL, ...)
## S3 method for class 'palasso'
deviance(object, model = "paired", max = NULL, ...)## S3 method for class 'palasso'
logLik(object, model = "paired", max = NULL, ...)## S3 method for class 'palasso'
summary(object, model = "paired", \ldots)
```
#### Arguments

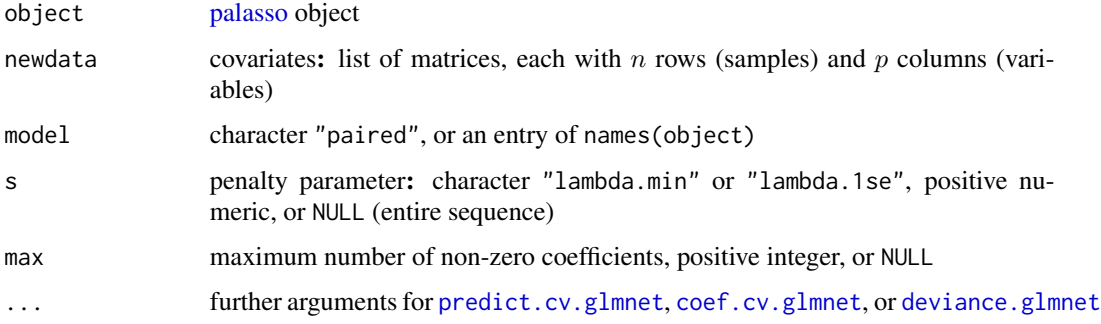

#### Details

By default, the function predict returns the linear predictor (type="link"). Consider predicting the response (type="response").

#### See Also

Use [palasso](#page-10-1) to fit the paired lasso.

<span id="page-9-0"></span>

<span id="page-10-1"></span><span id="page-10-0"></span>

The function palasso fits the paired lasso. Use this function if you have *paired covariates* and want a *sparse model*.

#### Usage

 $palasso(y = y, X = X, max = 10, ...)$ 

#### Arguments

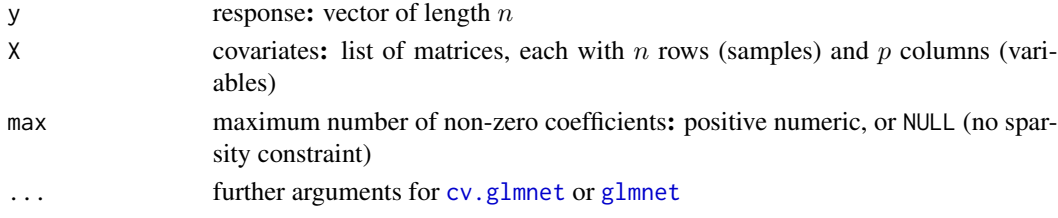

#### Details

Let x denote one entry of the list X. See [glmnet](#page-0-0) for alternative specifications of y and x. Among the further arguments, family must equal "gaussian", "binomial", "poisson", or "cox", and penalty.factor must not be used.

Hidden arguments: Deactivate adaptive lasso by setting adaptive to FALSE, activate standard lasso by setting standard to TRUE, and deactivate shrinkage by setting shrink to FALSE.

#### Value

This function returns an object of class palasso. Available methods include [predict](#page-8-1), [coef](#page-8-1), [weights](#page-8-1), [fitted](#page-8-1), [residuals](#page-8-1), [deviance](#page-8-1), [logLik](#page-8-1), and [summary](#page-8-1).

#### References

A Rauschenberger, I Ciocanea-Teodorescu, RX Menezes, MA Jonker, and MA van de Wiel (2019). "Sparse classification with paired covariates." *Advances in Data Analysis and Classification*. In press. [doi: 10.1007/s11634-019-00375-6,](https://doi.org/10.1007/s11634-019-00375-6) [pdf,](https://link.springer.com/content/pdf/10.1007/s11634-019-00375-6.pdf) <armin.rauschenberger@uni.lu>

#### Examples

```
set.seed(1)
n < -50; p < -20y <- rbinom(n=n,size=1,prob=0.5)
X <- lapply(1:2,function(x) matrix(rnorm(n*p),nrow=n,ncol=p))
object <- palasso(y=y,X=X,family="binomial",standard=TRUE)
```
# <span id="page-11-0"></span>Index

```
∗Topic methods
    .combine, 3
.args, 2, 4–6, 8, 9
.combine, 3
.cor, 4
.cv, 4
.dims, 4, 5, 5, 6, 8, 9
.extract, 6
.fit, 6, 6, 8, 9
.folds, 7
.loss, 6, 7, 9
.weight, 8
arguments, 9
coef, 11
coef.cv.glmnet, 10
coef.palasso (methods), 9
cv.glmnet, 9, 11
deviance, 11
deviance.glmnet, 10
deviance.palasso (methods), 9
fitted, 11
fitted.palasso (methods), 9
glmnet, 9, 11
logLik, 11
logLik.palasso (methods), 9
methods, 9
palasso, 2, 10, 11
palasso-package (palasso), 11
predict, 11
predict.cv.glmnet, 10
predict.palasso (methods), 9
```
residuals, *[11](#page-10-0)*

residuals.palasso *(*methods*)*, [9](#page-8-0)

summary, *[11](#page-10-0)* summary.palasso *(*methods*)*, [9](#page-8-0)

weights, *[11](#page-10-0)* weights.palasso *(*methods*)*, [9](#page-8-0)